# EINRICHTUNG EINES SCHIEßSTANDES, WETTKÄMPFE UND ARBEITEN MIT DATEN

#### ARBEITEN AN DER WEBSITE CASSCORING.COM

Gray Wolf, SASS 107 433 Am 3. Oktober 2023

#### ARBEIT AN DER WEBSITE CASSCORING.COM INHALT:

- Einfügung eines Schießplatzes für SAWS
- Einschub des Wettkampfes am Schießstand
- Zuweisung von Schützen zur Posse
- Zuweisen von "Posse Marshal"- und "Deputy"-Aufgaben

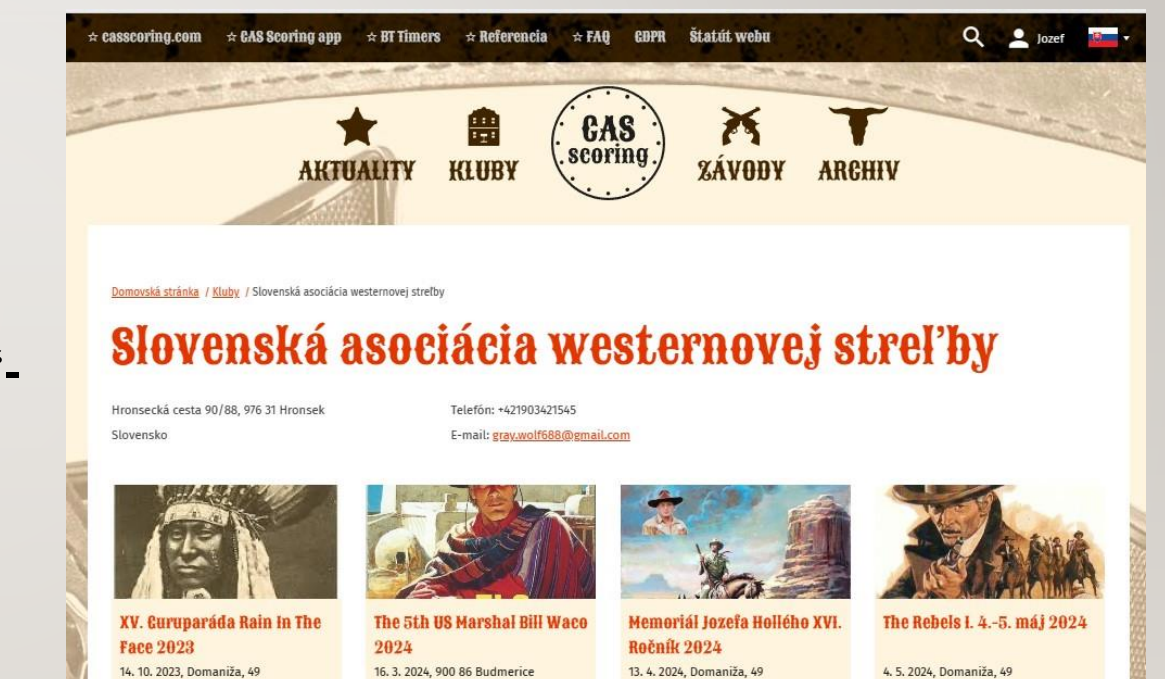

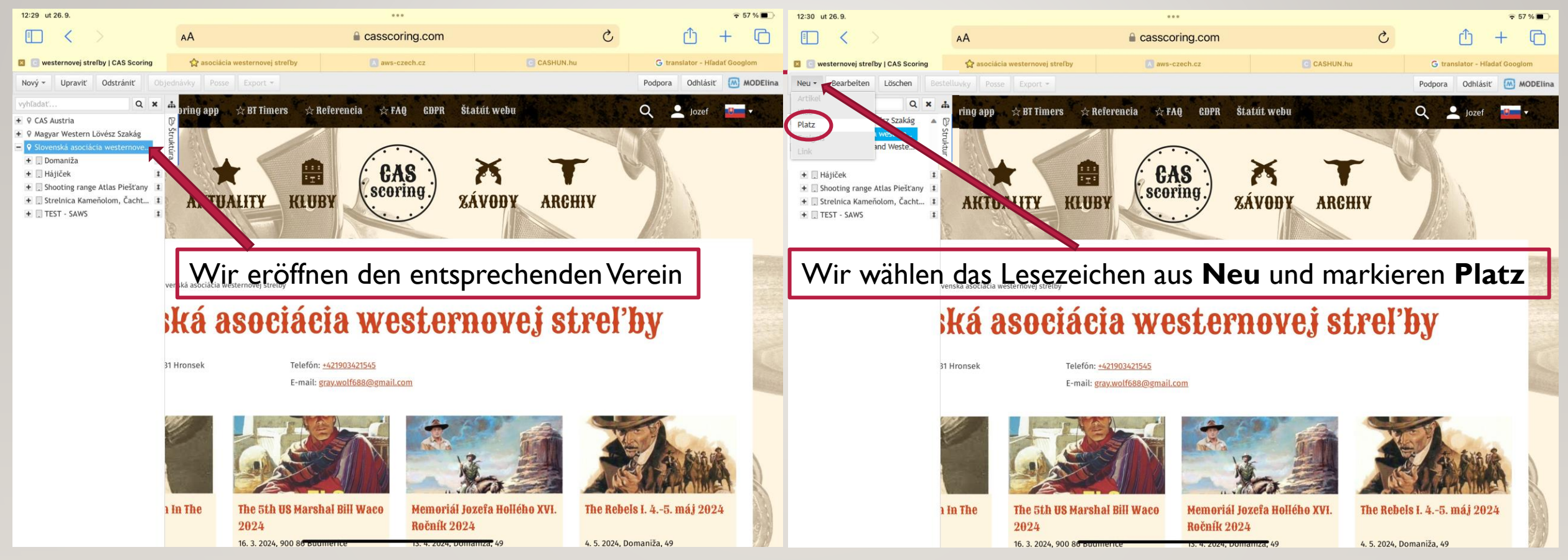

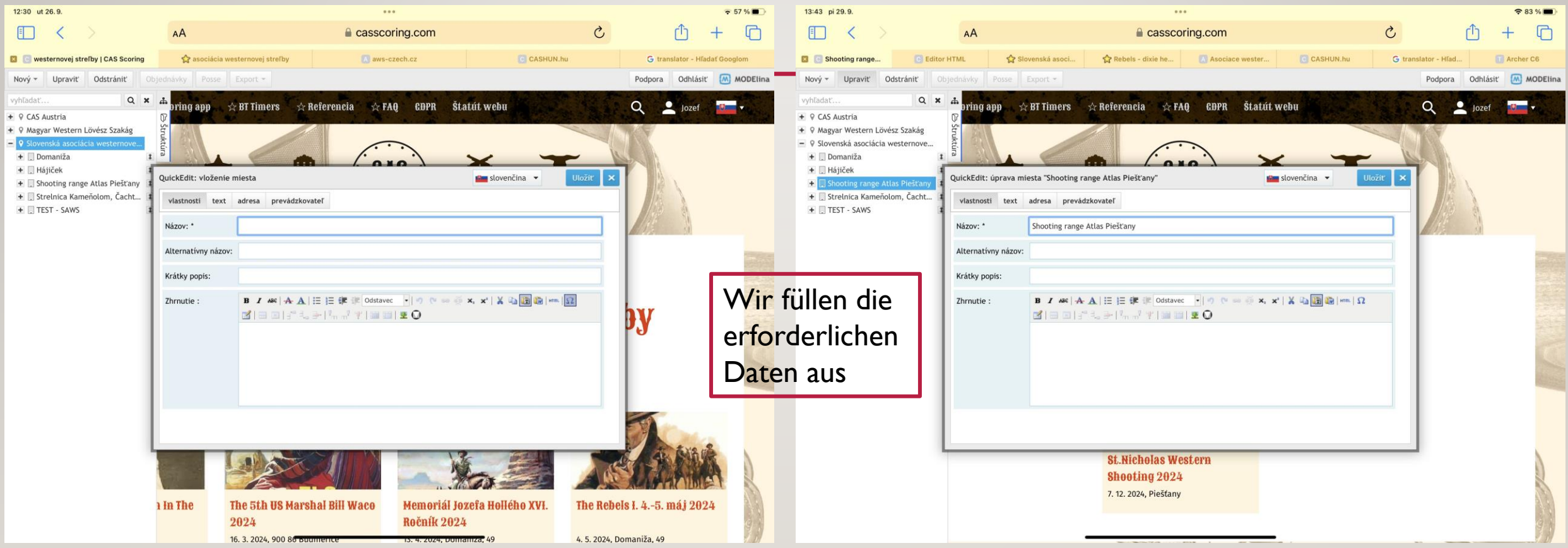

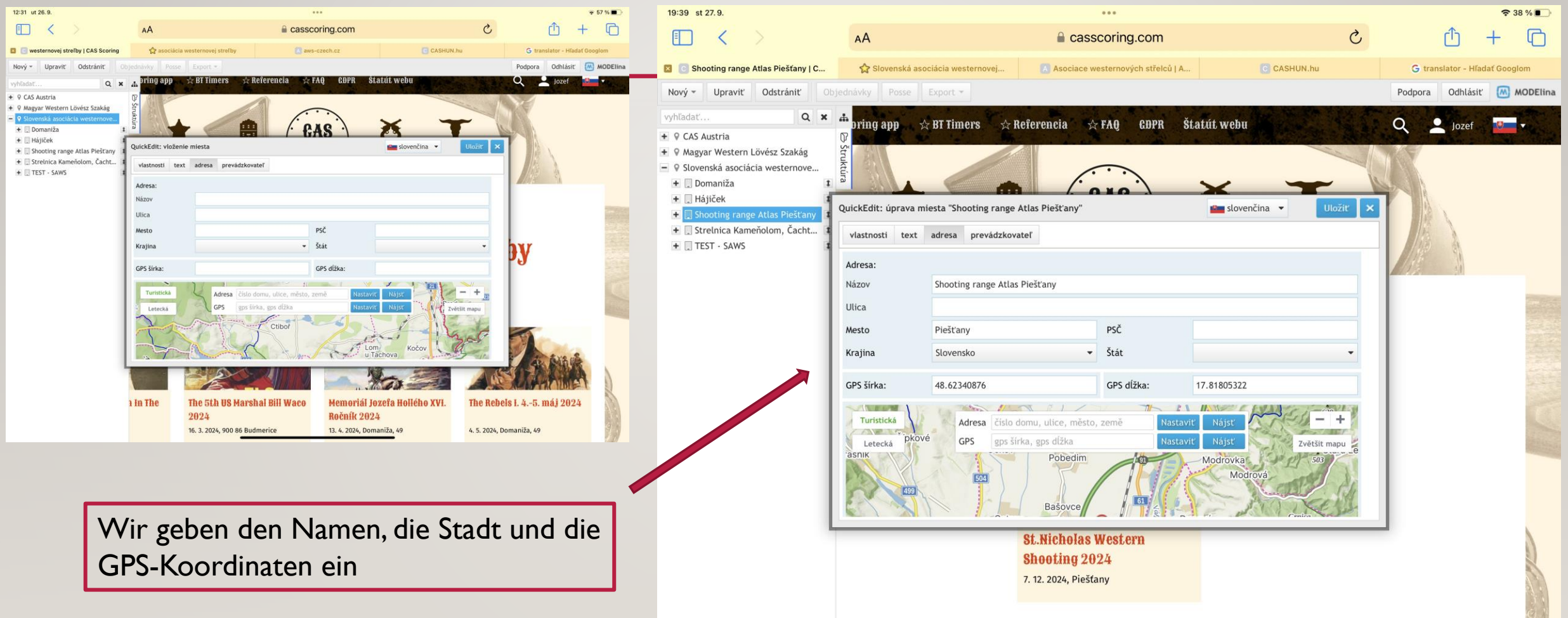

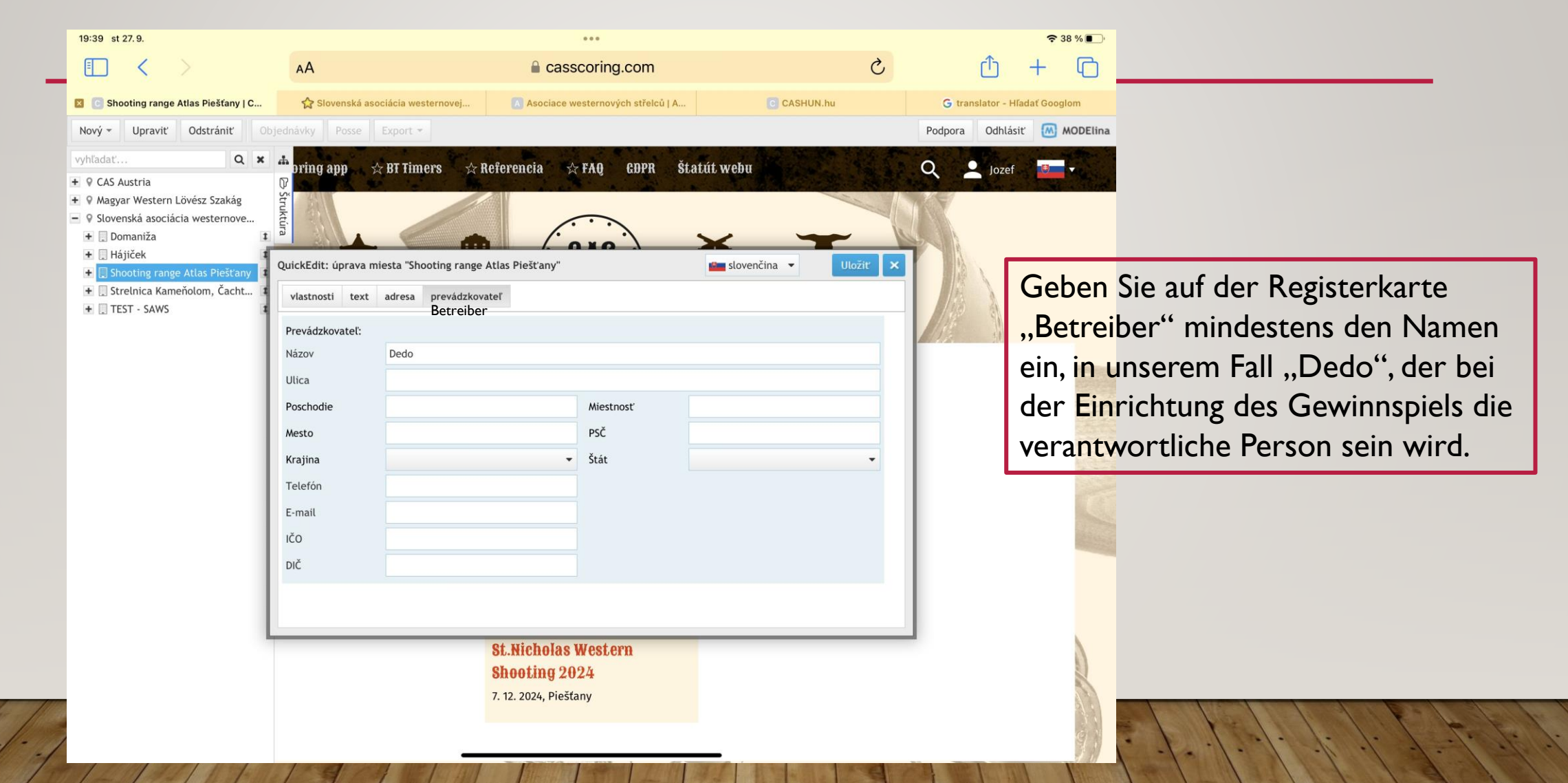

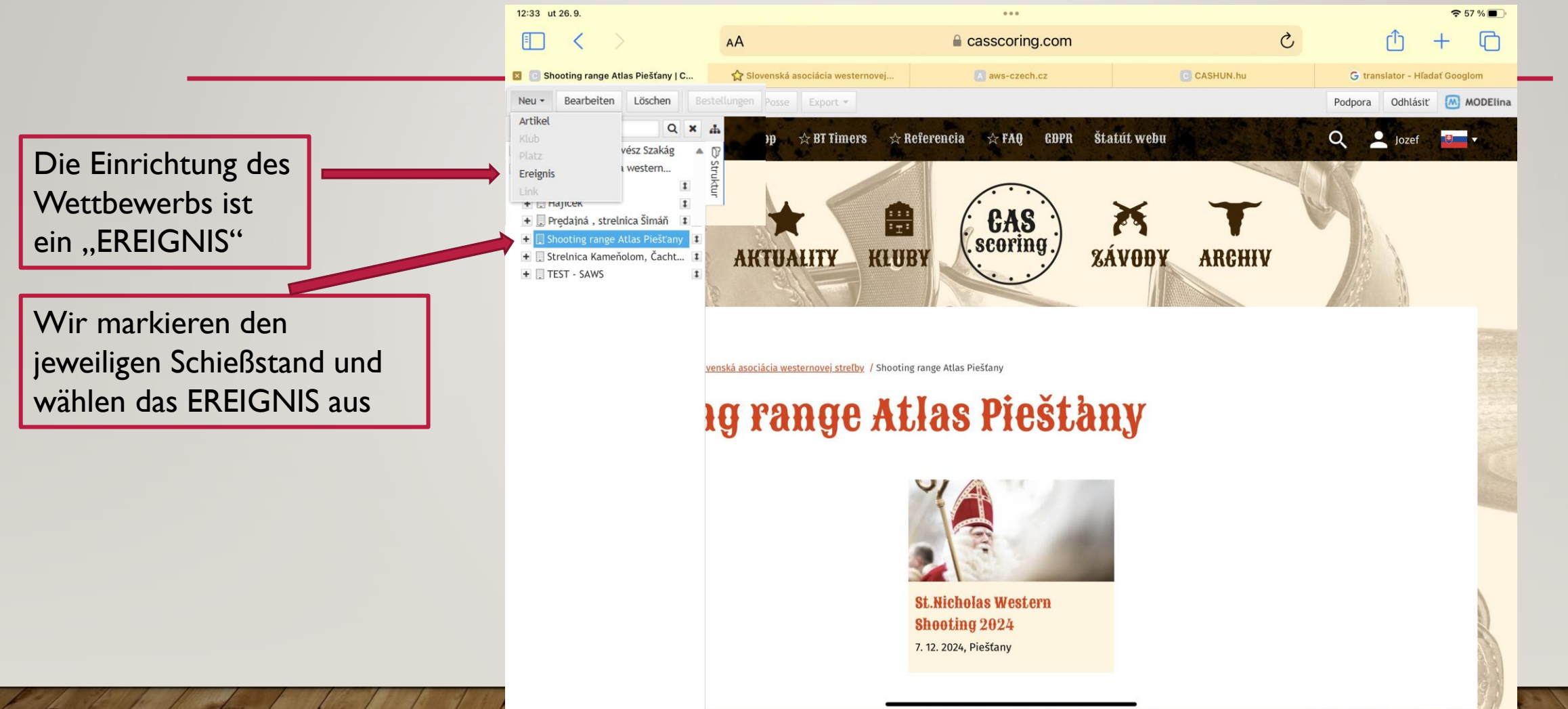

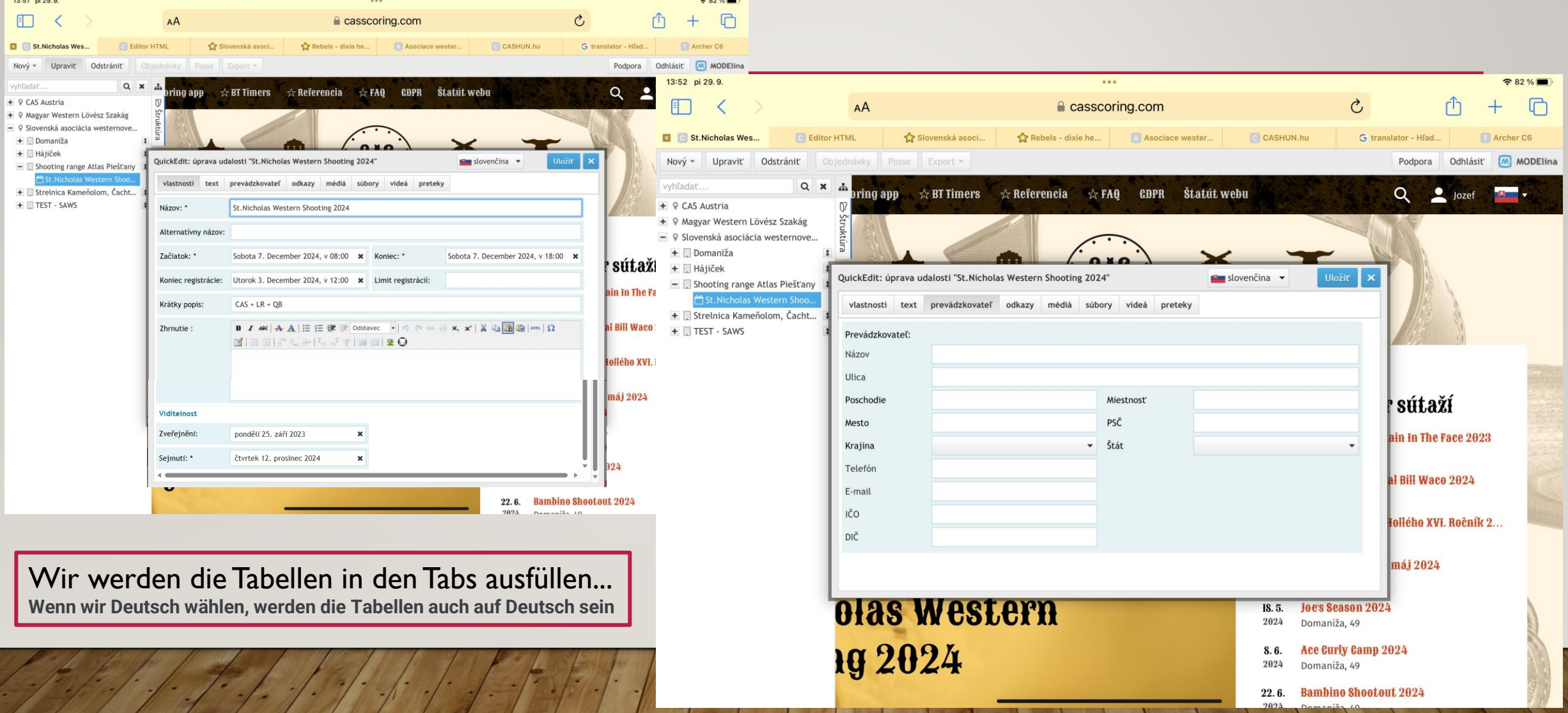

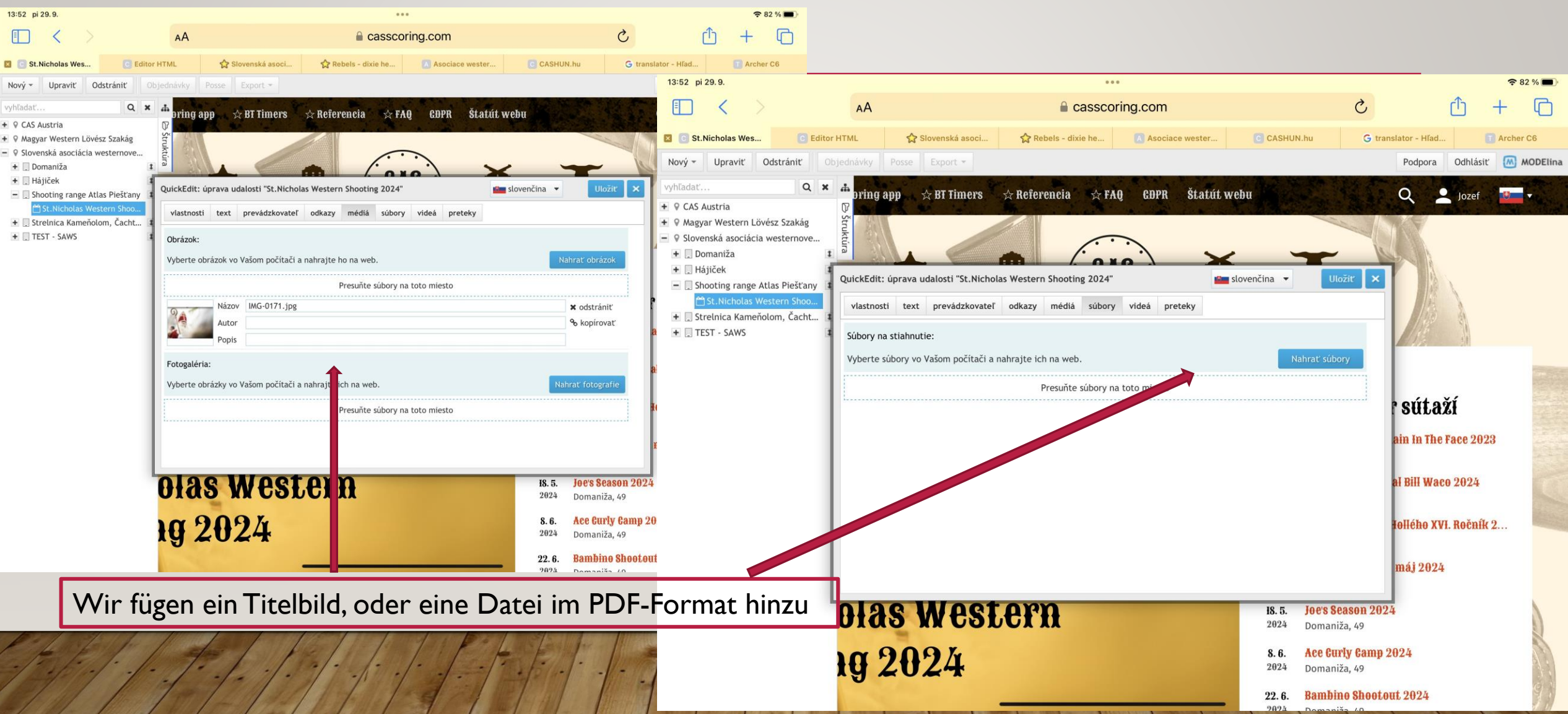

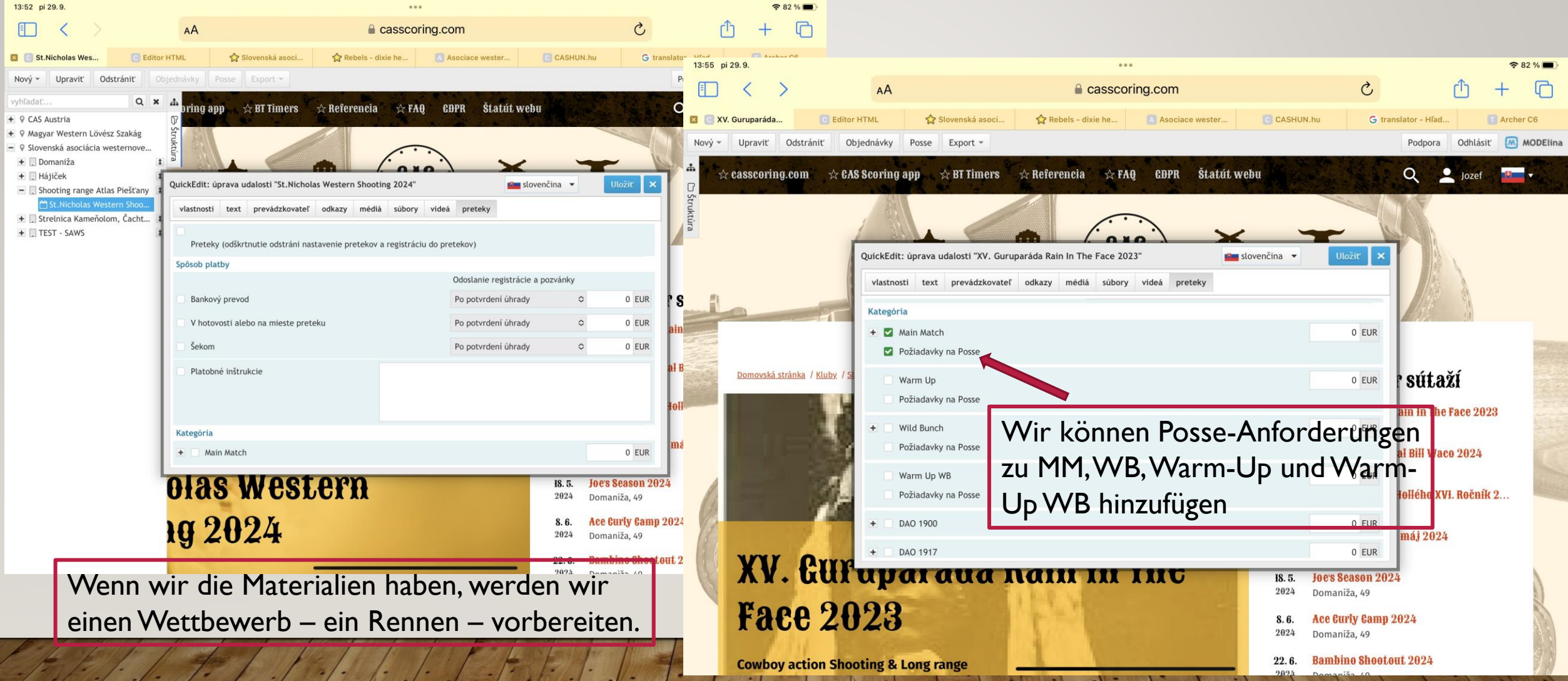

### ZUWEISUNG VON SCHÜTZEN ZUR POSSE

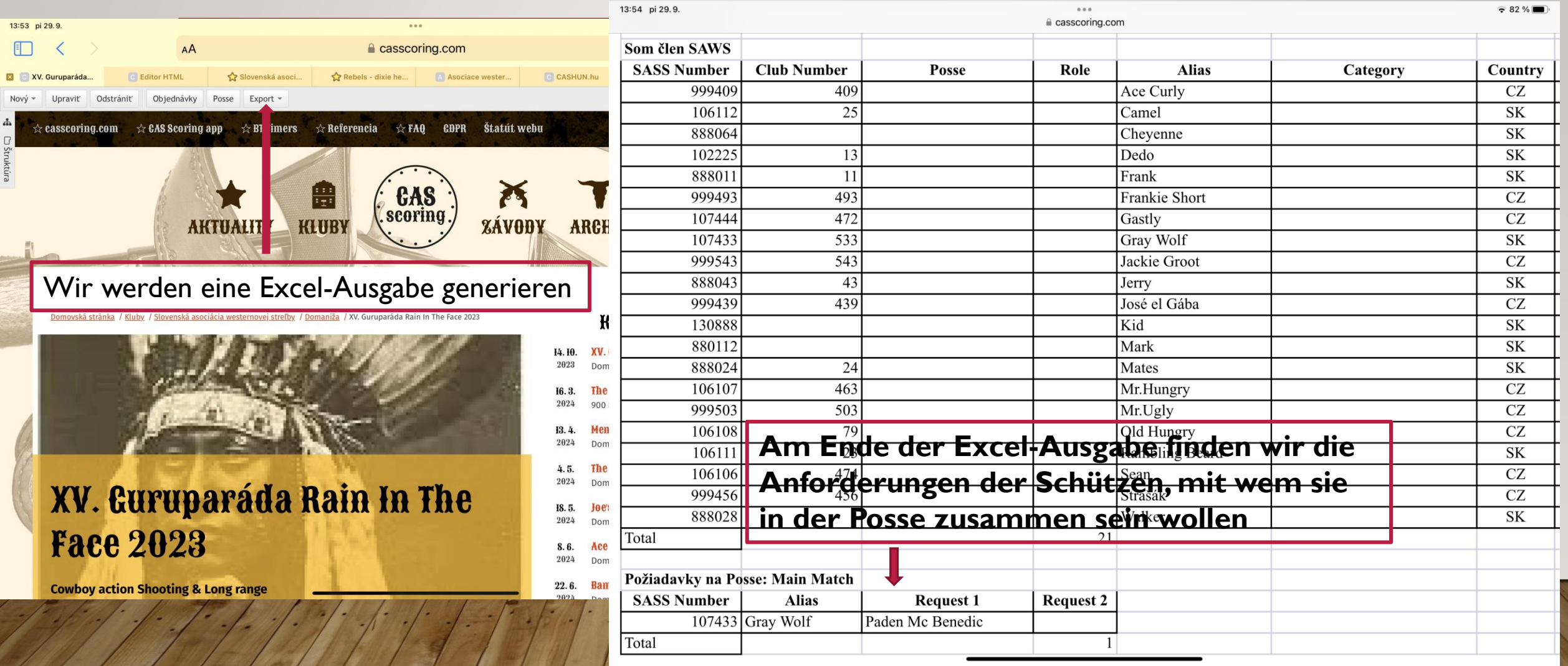

#### ZUWEISUNG VON SCHÜTZEN ZUR POSSE

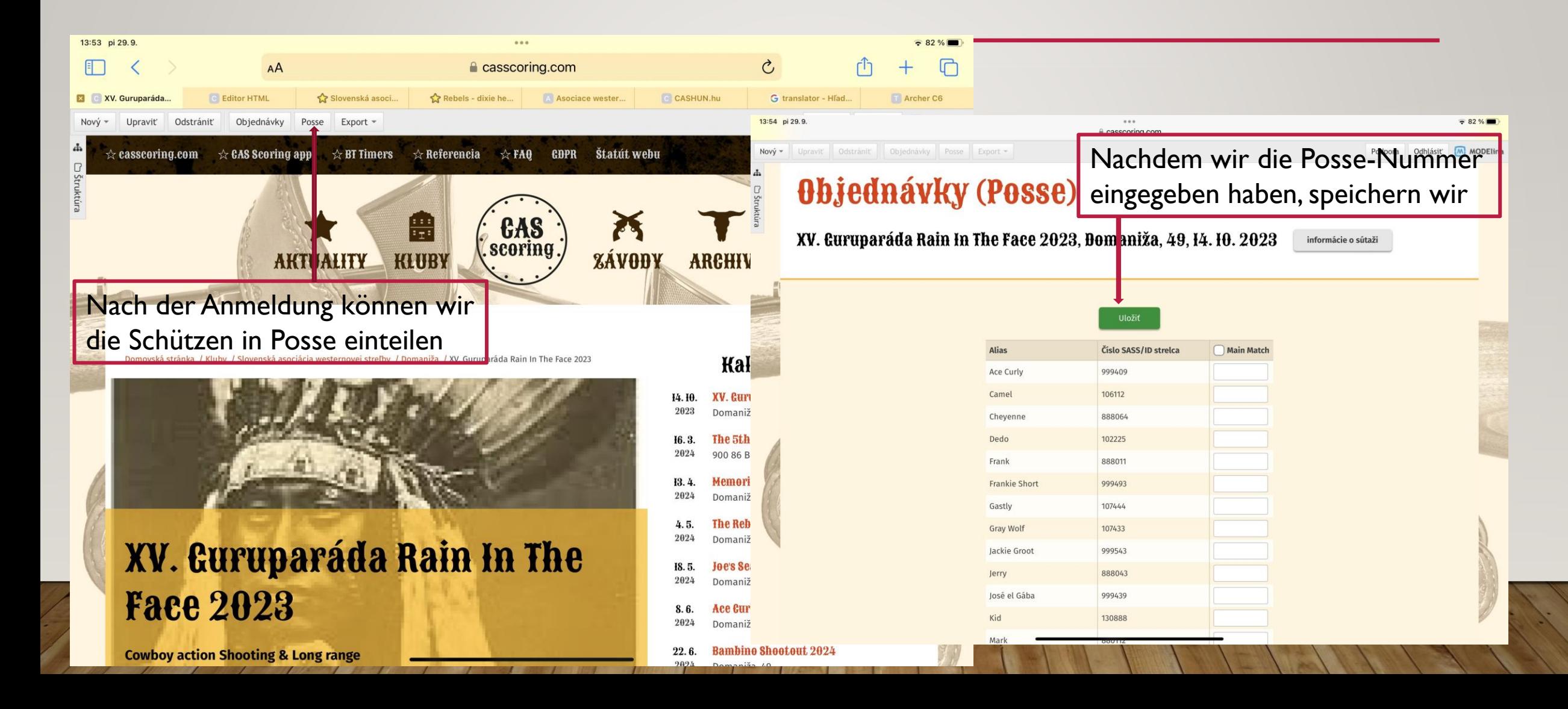

#### ZUWEISEN VON, "POSSE MARSHAL"- UND "DEPUTY"-AUFGABEN

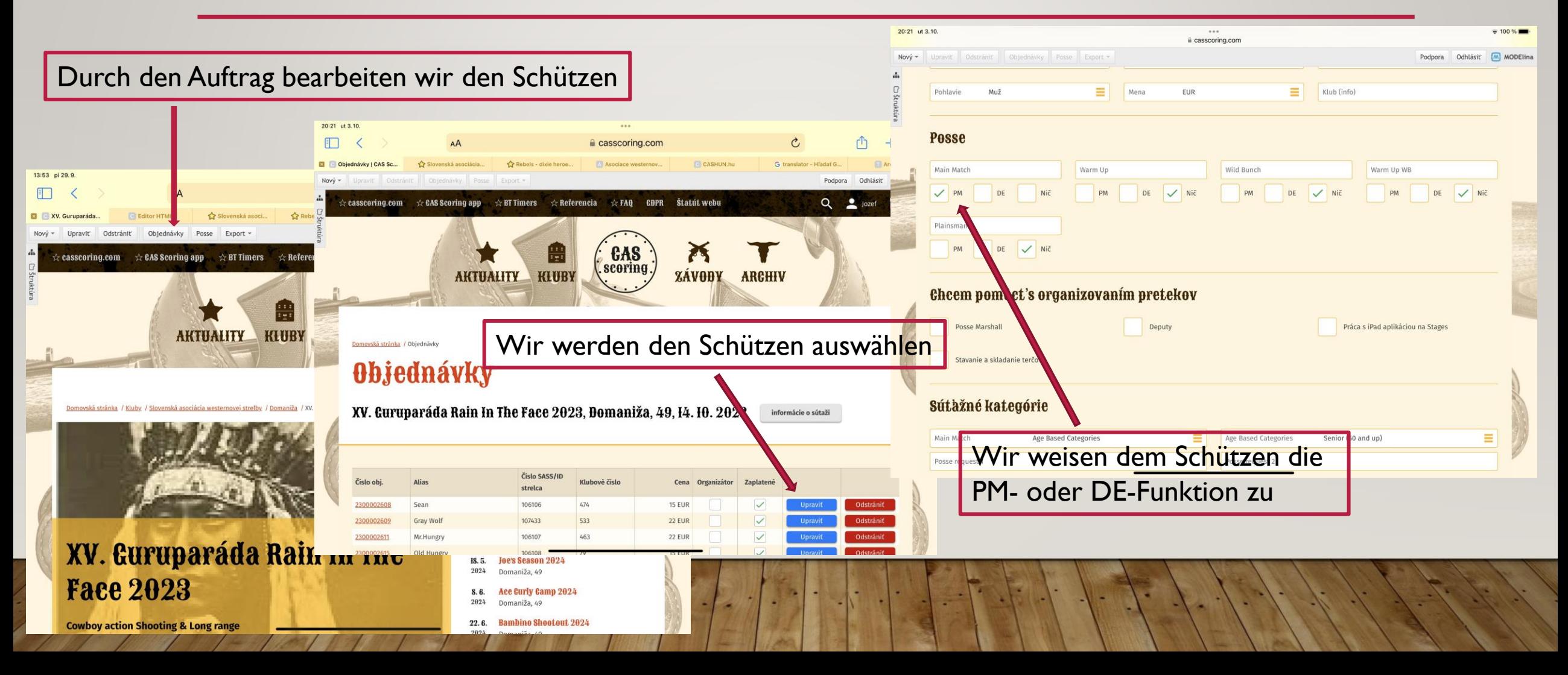

#### ZUWEISEN VON "POSSE MARSHAL"- UND "DEPUTY"-AUFGABEN

Nach der Bearbeitung, Wenn es sich um Änderungen im Anmeldeformular, markieren Sie "E-Mail senden" und "Bestellung speichern".

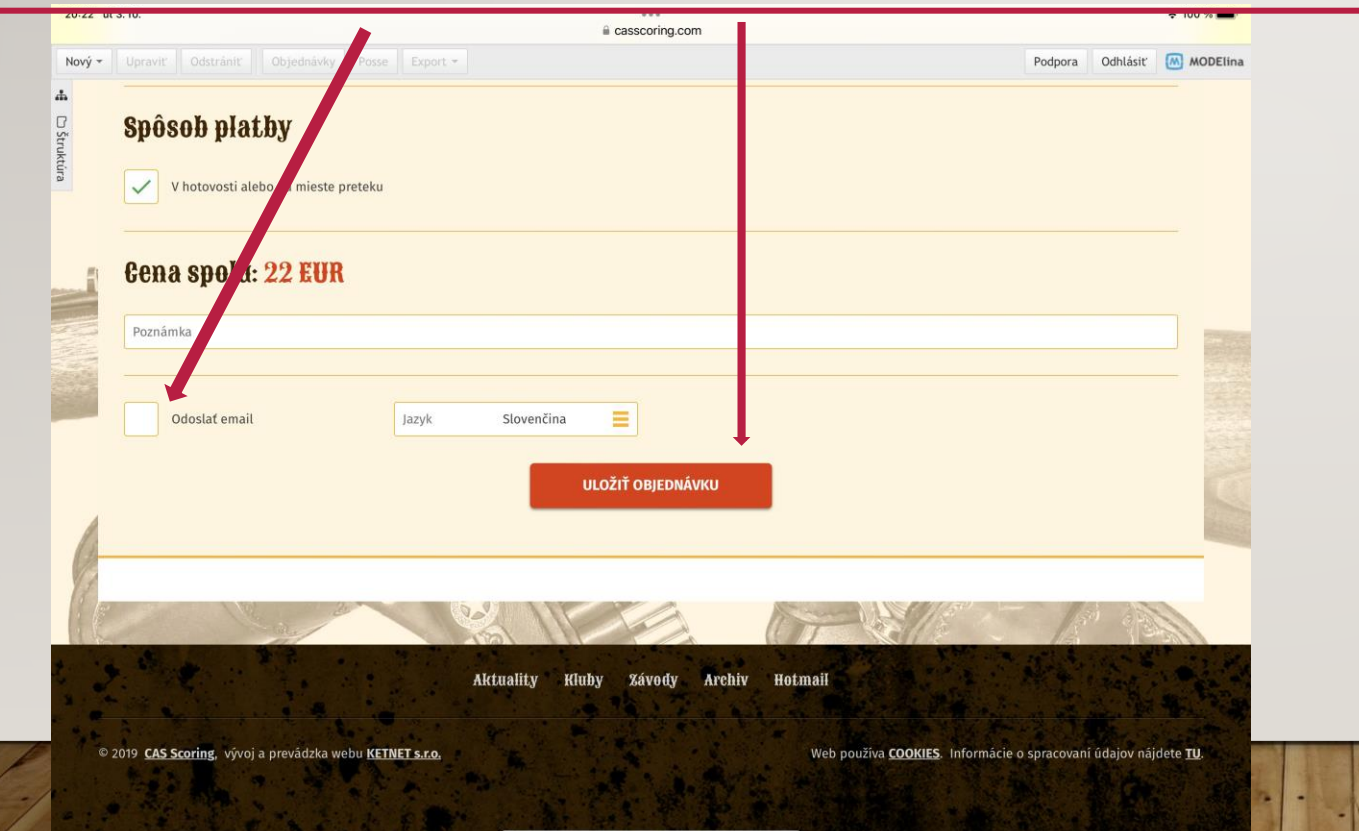

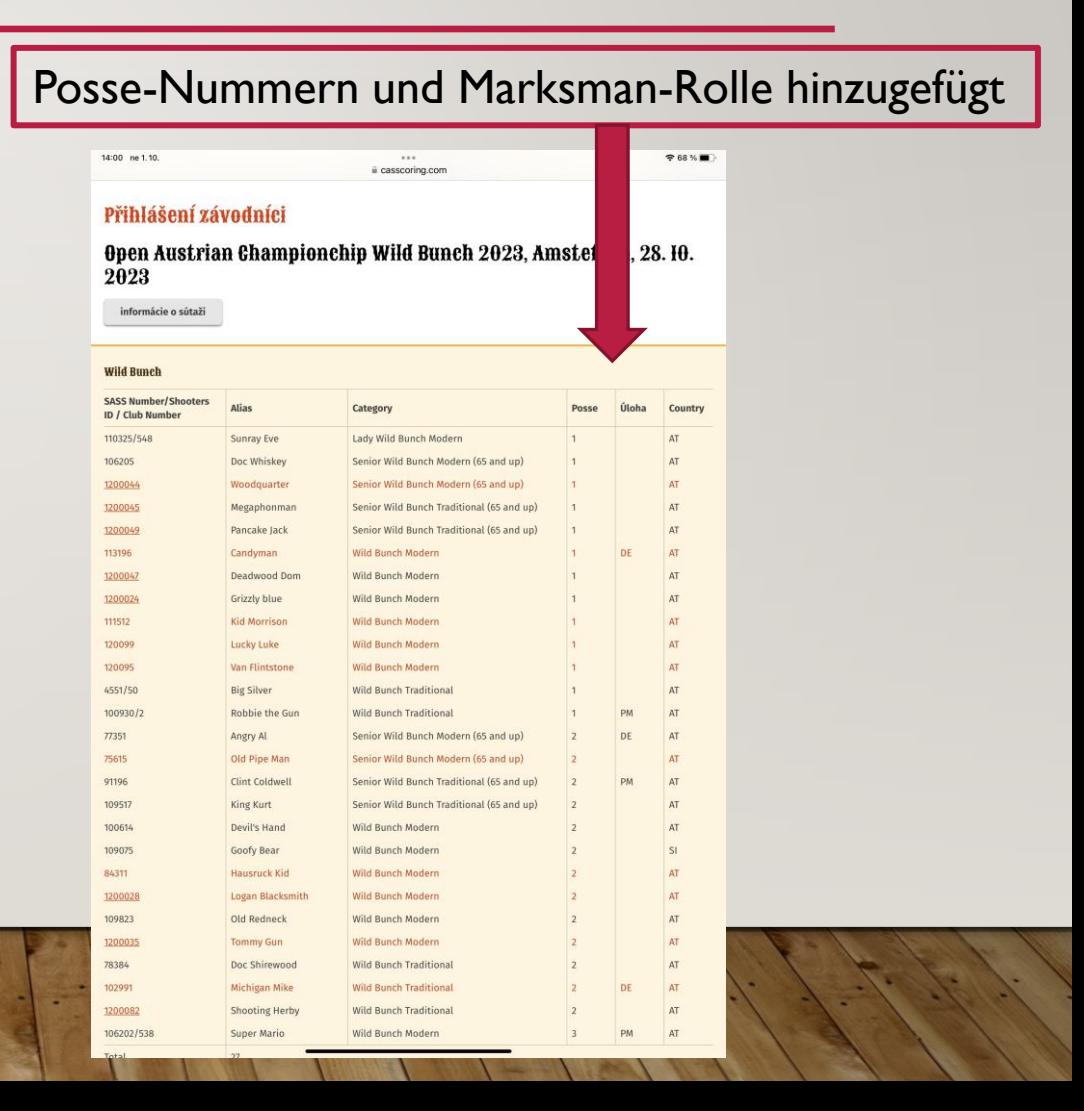